Doc No. :PT-HMOC-OPS-FOP-6001-OPS-OAH

Fop Issue : 3.0
Issue Date: 13/04/10

Allocate or deallocate TM type and subtype in a MM packet store

File: H\_FCP\_DHS\_3036.xls

Author: cmevi-hp

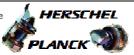

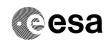

# Procedure Summary

#### Objectives

This procedure describes the steps needed to modify the storage selection definition for a specified Packet Store.

The storage selection definition used by CDMS to send packets for storage in a given Packet Store consists of the identification of the Application Identifier, Type and Subtype of the relevant packets.

# Summary of Constraints

Each packet store has a selection criteria set up from Ground via  ${\ensuremath{{\mbox{TCs.}}}}$ 

For the standard packet stores the selection criteria are mutually exclusive per memory board (i.e. one packet can be stored in at most one standard packet store on each memory board).

The default packet stores record packets that do not match the selection criteria of any standard packet store (i.e. the selection criteria is always the complement of the union of all other selection criteria of the standard packet store).

SEL may have a selection criteria that overlaps with other packet stores (i.e. one packet may be recorded in the SEL as well as in a standard packet store).

TC(15,3) "Add Packet Definitions to Storage Selection Definition" and TC(15,4) "Remove Packet Definitions from Storage Selection Definition" are rejected for the CEL and dafault packet stores.

#### Spacecraft Configuration

#### Start of Procedure

CDMU in default configuration, that is:

- PM A or B ON (nominally A)
- TM Encoder/OBT A or B active (nominally A)
- RM A and B enabled
- MM A and B ON

#### End of Procedure

CDMU in default configuration, that is:

- PM A or B ON (nominally A)
- TM Encoder/OBT A or B active (nominally A)
- RM A and B enabled
- MM A and B ON  $\,$

# Reference File(s)

Input Command Sequences

Output Command Sequences

HFD3036A HFD3036B

Status : Version 3 - Unchanged

Last Checkin: 28/11/08 Page 1 of 9

Doc No. :PT-HMOC-OPS-FOP-6001-OPS-OAH

Fop Issue : 3.0
Issue Date: 13/04/10

Allocate or deallocate TM type and subtype in a MM packet store  $\,$ 

File: H\_FCP\_DHS\_3036.xls

Author: cmevi-hp

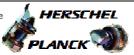

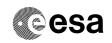

# Referenced Displays

ANDS GRDS SLDS

# Configuration Control Information

| DATE     | FOP ISSUE | VERSION | MODIFICATION DESCRIPTION                                                           | AUTHOR        | SPR REF |
|----------|-----------|---------|------------------------------------------------------------------------------------|---------------|---------|
| 30/10/07 |           | 1       | Created                                                                            | cmevi-hp      |         |
| 10/06/08 | 1         | 2       | TC flag and seq property changed                                                   | S. Manganelli |         |
| 28/11/08 | 2         | 3       | Procedure updated according to latest version received from industry on 29/09/2008 | cmevi-hp      |         |

Status : Version 3 - Unchanged

Last Checkin: 28/11/08 Page 2 of 9

Doc No. :PT-HMOC-OPS-FOP-6001-OPS-OAH

Fop Issue : 3.0
Issue Date: 13/04/10

Allocate or deallocate TM type and subtype in a MM packet store  $% \left( 1\right) =\left( 1\right) \left( 1\right)$ 

File: H\_FCP\_DHS\_3036.xls

Author: cmevi-hp

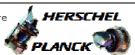

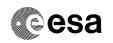

# Procedure Flowchart Overview **START of Procedure** HFD3036 Action -Remove definitions Add definitionsrequired? HFD3036A HFD3036B 2 Send TC(15,3) to Send TC(15,4) to add definitions remove definitions

**END of Procedure** 

Status : Version 3 - Unchanged

Doc No. :PT-HMOC-OPS-FOP-6001-OPS-OAH 3.0

Fop Issue : Issue Date: 13/04/10

Allocate or deallocate TM type and subtype in a MM packet store  $\ensuremath{\mathsf{M}}$ 

File: H\_FCP\_DHS\_3036.xls

Author: cmevi-hp

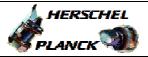

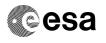

| Step<br>No.                             | Time | Activity/Remarks                                                                                                    | TC/TLM | Display/ Branch                                               |
|-----------------------------------------|------|----------------------------------------------------------------------------------------------------|--------|---------------------------------------------------------------|
|                                         |      | Beginning of Procedure                                                                                                    | 10, 12 | Jacque, Jacque,                                               |
|                                         |      | TC Seq. Name :HFD3036 (Dummy sequence)                                                                                                    |        |                                                               |
|                                         |      | TimeTag Type: Sub Schedule ID:                                                                                                    |        |                                                               |
| 1                                       |      | Action required?                                                                                                    |        | Next Step:<br>Add definitions<br>2<br>Remove<br>definitions 3 |
|                                         |      |                                                                                                    |        |                                                               |
|                                         |      | TC Seq. Name :HFD3036A (Add definitions)  TimeTag Type: B Sub Schedule ID:                                                                                                    |        |                                                               |
| 2                                       |      | Send TC(15,3) to add definitions                                                                                                    |        | Next Step:<br>END                                             |
| *************************************** |      | WARNING: This TC overrides any previous selection                                                                                                    |        |                                                               |
|                                         |      | In the TC(15,3) it is necessary to set the following parameters:                                                                                                    |        |                                                               |
|                                         |      | - <u>Store-ID</u> : the identifier of the Packet Store in which TM packets are stored;                                                                                                    |        |                                                               |
|                                         |      | - <u>N1</u> : number of TM packet APIDs in the Packet Store Storage Selection Definition that follows;                                                                                                  |        |                                                               |
|                                         |      | - <u>APID</u> : the identifier of the unit/application for which TM packets are stored;                                                                                                    |        |                                                               |
|                                         |      | - Type: a telemetry source packet Type;                                                                                                    |        |                                                               |
|                                         |      | - N2: number of Subtype definitions that follow;                                                                                                    |        |                                                               |
|                                         |      | - <u>Sub-Type</u> : a telemetry packet Subtype of the specified Type.                                                                                                    |        |                                                               |
|                                         |      | The current contents of the Packet Store is not affected by the request and, if storage is enabled, packets start or stop to be appended to the Packet Store immediately after the command is executed. |        |                                                               |
|                                         |      | Note : Differrent TCs are used depending on (SUM(N1) + SUM(N2)) being even or odd.                                                                                                    |        |                                                               |
|                                         |      | Futhermore, a dedicated TC has been instantiated when all TM packets are to be stored.                                                                                                    |        |                                                               |
|                                         |      | WARNING: the following TCs are intended to be just examples.                                                                                                    |        |                                                               |

: Version 3 - Unchanged Status

Doc No. :PT-HMOC-OPS-FOP-6001-OPS-OAH Fop Issue : 3.0

Fop Issue: 3.0
Issue Date: 13/04/10

Allocate or deallocate TM type and subtype in a MM packet store  $% \left( 1\right) =\left( 1\right) \left( 1\right)$ 

File: H\_FCP\_DHS\_3036.xls

Author: cmevi-hp

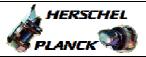

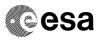

| Step<br>No. | Time | Activity/Remarks                                                                                                    | TC/TLM                                                                                 | Display/ Branch |
|-------------|------|----------------------------------------------------------------------------------------------------|----------------------------------------------------------------------------------------|-----------------|
| 2.1         |      | All types of TM packets from all Application<br>Processes, which are generated on board, are to be<br>stored in the specified Packet Store                                            |                                                                                        |                 |
|             |      | N1=0                                                                                                    |                                                                                        |                 |
|             |      | Execute Telecommand  AddPktDefStorageSel_A                                                                                                    | DC156160                                                                               |                 |
|             |      | Command Parameter(s): Store_Id DH003160                                                                                                    | Store ID                                                                               |                 |
|             |      | TC Control Flags :  GBM IL DSE Y                                                                                                    |                                                                                        |                 |
|             |      | Subsch. ID : 10 Det. descr. : Add All Packet Definitions to Storage Selection                                                                                                    |                                                                                        |                 |
|             |      | This Telecommand will not be included in the export                                                                                                    |                                                                                        |                 |
|             |      |                                                                                                    |                                                                                        |                 |
| 2.2         |      | The specified Type of Telemetry packet from the Application Process, covering all Subtypes, is added (if not yet present) to the list of stored packets of the specified Packet Store |                                                                                        |                 |
|             |      | N1 > 0 and N2 = 0  The following is an example of SUM(N1) + SUM(N2) being odd. We use however the _E command because our MCS inserts automatically the padding octect where missing.  |                                                                                        |                 |
|             |      | Execute Telecommand  AddPktDefStorageSel_E                                                                                                    | DC154160                                                                               |                 |
|             |      | Command Parameter(s) :   Store_Id                                                                                                    | Store ID<br>1 <dec> (Def)<br/>Application ID<br/>5 <dec><br/>0 <dec></dec></dec></dec> |                 |
|             |      | TC Control Flags :  GBM IL DSE Y                                                                                                    |                                                                                        |                 |
|             |      | Subsch. ID : 10 Det. descr. : Add Pkt Def. to Storage Selection Def SUM(N1+N2) even.                                                                                                  |                                                                                        |                 |
|             |      | This Telecommand will not be included in the export                                                                                                    |                                                                                        |                 |
| 2.3         |      | The specified Type and related Subtypes of Telemetry packets from the Application Process are added to the list of stored packets of the specified Packet Store                       |                                                                                        |                 |

Status : Version 3 - Unchanged

Doc No. :PT-HMOC-OPS-FOP-6001-OPS-OAH Fop Issue : 3.0

Issue Date: 13/04/10

Allocate or deallocate TM type and subtype in a MM packet store  $\,$ 

File: H\_FCP\_DHS\_3036.xls

Author: cmevi-hp

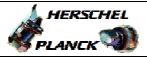

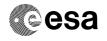

|     | Time                                    | Activity/Remarks                                                                                                    |                                                                                                    | TC/TLM                                                                                                    | Display/ Bran |
|-----|-----------------------------------------|----------------------------------------------------------------------------------------------------|----------------------------------------------------------------------------------------------------|----------------------------------------------------------------------------------------------------|---------------|
|     | *************************************** | N1 > 0 and N2 > 0                                                                                                    |                                                                                                    |                                                                                                    |               |
|     |                                         |                                                                                                    |                                                                                                    |                                                                                                    |               |
|     |                                         | The following is an example of SUM(N1) + SI                                                                                                    | JM(N2) being even.                                                                                       |                                                                                                    |               |
|     |                                         |                                                                                                    |                                                                                                    |                                                                                                    |               |
|     |                                         |                                                                                                    |                                                                                                    |                                                                                                    |               |
|     |                                         | Execute Telecommand  AddPktI                                                                                                    | efStorageSel_E                                                                                           | DC154160                                                                                                    |               |
|     |                                         |                                                                                                    | 0                                                                                                    |                                                                                                    |               |
|     |                                         | Command Parameter(s) :                                                                                                    |                                                                                                    |                                                                                                    |               |
|     |                                         | Store_Id<br>N1                                                                                                    | DH003160<br>DH004160                                                                                     | Store ID 1 <dec> (Def)</dec>                                                                                                    |               |
|     |                                         | App_Process_Id                                                                                                    | DH065160                                                                                                 | Application ID                                                                                                    |               |
|     |                                         | Type                                                                                                    | DH066160                                                                                                 | 5 <dec></dec>                                                                                                    |               |
|     |                                         | N2                                                                                                    | DH066160<br>DH005160                                                                                     | 1 <dec> (Def)<br/>1 <dec></dec></dec>                                                                                                    |               |
|     |                                         | Sub-Type                                                                                                    | DH067160                                                                                                 | 1 (dec)                                                                                                    |               |
|     |                                         | TC Control Flags :                                                                                                    |                                                                                                    |                                                                                                    |               |
|     |                                         |                                                                                                    | GBM IL DSE                                                                                               |                                                                                                    |               |
|     |                                         | Subsch. ID : 10                                                                                                    | Y                                                                                                    |                                                                                                    |               |
|     |                                         | 202011. 12 . 10                                                                                                    |                                                                                                    |                                                                                                    |               |
|     |                                         |                                                                                                    |                                                                                                    |                                                                                                    |               |
|     |                                         | Det. descr. : Add Pkt Def. to Storag                                                                                                    | re Selection Def                                                                                         |                                                                                                    |               |
|     |                                         | SUM(N1+N2) even.                                                                                                    |                                                                                                    |                                                                                                    |               |
|     |                                         | This Telecommand will not be include                                                                                                    | d in the export                                                                                          |                                                                                                    |               |
|     |                                         |                                                                                                    |                                                                                                    |                                                                                                    |               |
| . 4 |                                         | T                                                                                                    | 11 0 15                                                                                                  |                                                                                                    |               |
| . 4 |                                         | It is possible to specify for one Ty (ie N2=0) and for another Type speci                                                                                                    |                                                                                                    |                                                                                                    |               |
|     |                                         | (N2>0) in a same TC.                                                                                                    | 210 2020, pc2                                                                                            |                                                                                                    |               |
|     |                                         |                                                                                                    |                                                                                                    |                                                                                                    |               |
|     |                                         | N1 > 1                                                                                                    |                                                                                                    |                                                                                                    |               |
|     |                                         |                                                                                                    |                                                                                                    |                                                                                                    |               |
|     |                                         | The following is an example of SUM(N1) + SI                                                                                                    | JM(N2) being even.                                                                                       |                                                                                                    |               |
|     |                                         |                                                                                                    | , ,                                                                                                    |                                                                                                    |               |
|     |                                         |                                                                                                    |                                                                                                    | 1                                                                                                    |               |
|     |                                         |                                                                                                    |                                                                                                    |                                                                                                    |               |
|     |                                         | Execute Telecommand                                                                                                    | ofStoragoSol E                                                                                           | DC154160                                                                                                    |               |
|     |                                         |                                                                                                    | efStorageSel_E                                                                                           | DC154160                                                                                                    |               |
|     |                                         |                                                                                                    | efStorageSel_E                                                                                           | DC154160                                                                                                    |               |
|     |                                         | AddPktI Command Parameter(s) : Store_Id                                                                                                    | DH003160                                                                                                 | Store ID                                                                                                    |               |
|     |                                         | AddPktI Command Parameter(s) : Store_Id N1                                                                                                    | DH003160<br>DH004160                                                                                     | Store ID 2 <dec></dec>                                                                                                    |               |
|     |                                         | AddPktI  Command Parameter(s): Store_Id N1 App_Process_Id                                                                                                    | DH003160                                                                                                 | Store ID                                                                                                    |               |
|     |                                         | AddPktI  Command Parameter(s): Store_Id N1 App_Process_Id Type N2                                                                                                    | DH003160<br>DH004160<br>DH065160<br>DH066160<br>DH005160                                                 | Store ID 2 <dec> Application ID 5 <dec> 0 <dec></dec></dec></dec>                                                                                        |               |
|     |                                         | AddPktI  Command Parameter(s): Store_Id N1 App_Process_Id Type N2 App_Process_Id                                                                                                    | DH003160<br>DH004160<br>DH065160<br>DH066160<br>DH005160<br>DH065160                                     | Store ID 2 <dec> Application ID 5 <dec> 0 <dec> Application ID</dec></dec></dec>                                                                         |               |
|     |                                         | AddPktI  Command Parameter(s): Store_Id N1 App_Process_Id Type N2 App_Process_Id Type                                                                                                    | DH003160<br>DH004160<br>DH065160<br>DH066160<br>DH005160<br>DH065160<br>DH066160                         | Store ID 2 <dec> Application ID 5 <dec> 0 <dec></dec></dec></dec>                                                                                        |               |
|     |                                         | AddPktI  Command Parameter(s): Store_Id N1 App_Process_Id Type N2 App_Process_Id                                                                                                    | DH003160<br>DH004160<br>DH065160<br>DH066160<br>DH005160<br>DH065160                                     | Store ID 2 <dec> Application ID 5 <dec> 0 <dec> Application ID 3 <dec> 2 <dec> 2 <dec> 25 <dec></dec></dec></dec></dec></dec></dec></dec>                |               |
|     |                                         | AddPktI  Command Parameter(s): Store_Id N1 App_Process_Id Type N2 App_Process_Id Type N2 App_Process_Id Type N2                                                                             | DH003160<br>DH004160<br>DH065160<br>DH066160<br>DH005160<br>DH065160<br>DH066160<br>DH066160             | Store ID 2 <dec> Application ID 5 <dec> 0 <dec> Application ID 3 <dec> 2 <dec></dec></dec></dec></dec></dec>                                             |               |
|     |                                         | AddPktI  Command Parameter(s): Store_Id N1 App_Process_Id Type N2 App_Process_Id Type N2 Sub-Type                                                                                           | DH003160<br>DH004160<br>DH065160<br>DH066160<br>DH005160<br>DH065160<br>DH066160<br>DH005160<br>DH067160 | Store ID 2 <dec> Application ID 5 <dec> 0 <dec> Application ID 3 <dec> 2 <dec> 2 <dec> 25 <dec></dec></dec></dec></dec></dec></dec></dec>                |               |
|     |                                         | AddPktI  Command Parameter(s): Store_Id N1 App_Process_Id Type N2 App_Process_Id Type N2 Sub-Type                                                                                           | DH003160<br>DH004160<br>DH065160<br>DH066160<br>DH005160<br>DH065160<br>DH066160<br>DH005160<br>DH067160 | Store ID 2 <dec> Application ID 5 <dec> 0 <dec> Application ID 3 <dec> 2 <dec> 2 <dec> 25 <dec></dec></dec></dec></dec></dec></dec></dec>                |               |
|     |                                         | AddPktI  Command Parameter(s): Store_Id N1 App_Process_Id Type N2 App_Process_Id Type N2 Sub-Type Sub-Type                                                                                  | DH003160<br>DH004160<br>DH065160<br>DH066160<br>DH005160<br>DH065160<br>DH066160<br>DH005160<br>DH067160 | Store ID 2 <dec> Application ID 5 <dec> 0 <dec> Application ID 3 <dec> 2 <dec> 2 <dec> 25 <dec></dec></dec></dec></dec></dec></dec></dec>                |               |
|     |                                         | AddPktI  Command Parameter(s): Store_Id N1 App_Process_Id Type N2 App_Process_Id Type N2 Sub-Type                                                                                           | DH003160 DH004160 DH005160 DH066160 DH005160 DH065160 DH066160 DH067160 DH067160                         | Store ID 2 <dec> Application ID 5 <dec> 0 <dec> Application ID 3 <dec> 2 <dec> 2 <dec> 25 <dec></dec></dec></dec></dec></dec></dec></dec>                |               |
|     |                                         | AddPktI  Command Parameter(s): Store_Id N1 App_Process_Id Type N2 App_Process_Id Type N2 Sub-Type Sub-Type                                                                                  | DH003160<br>DH004160<br>DH065160<br>DH066160<br>DH005160<br>DH065160<br>DH066160<br>DH005160<br>DH067160 | Store ID 2 <dec> Application ID 5 <dec> 0 <dec> Application ID 3 <dec> 2 <dec> 2 <dec> 25 <dec></dec></dec></dec></dec></dec></dec></dec>                |               |
|     |                                         | AddPktI  Command Parameter(s): Store_Id N1 App_Process_Id Type N2 App_Process_Id Type N2 Sub-Type Sub-Type Sub-Type  TC Control Flags:  Subsch. ID: 10                                      | DH003160 DH004160 DH004160 DH065160 DH006160 DH005160 DH066160 DH005160 DH067160 DH067160                | Store ID 2 <dec> Application ID 5 <dec> 0 <dec> Application ID 3 <dec> 2 <dec> 2 <dec> 25 <dec> 26 <dec></dec></dec></dec></dec></dec></dec></dec></dec> |               |
|     |                                         | AddPktI  Command Parameter(s): Store_Id N1 App_Process_Id Type N2 App_Process_Id Type N2 Sub-Type Sub-Type Sub-Type  TC Control Flags:  Subsch. ID: 10 Det. descr.: Add Pkt Def. to Storage | DH003160 DH004160 DH004160 DH065160 DH006160 DH005160 DH066160 DH005160 DH067160 DH067160                | Store ID 2 <dec> Application ID 5 <dec> 0 <dec> Application ID 3 <dec> 2 <dec> 2 <dec> 25 <dec> 26 <dec></dec></dec></dec></dec></dec></dec></dec></dec> |               |
|     |                                         | AddPktI  Command Parameter(s): Store_Id N1 App_Process_Id Type N2 App_Process_Id Type N2 Sub-Type Sub-Type Sub-Type Sub-Type Sub-Type Sub-Type Sub-Type Sub-Type Sub-Type Sub-Type          | DH003160 DH004160 DH005160 DH065160 DH005160 DH065160 DH066160 DH005160 DH067160 DH067160 DH0671         | Store ID 2 <dec> Application ID 5 <dec> 0 <dec> Application ID 3 <dec> 2 <dec> 2 <dec> 25 <dec> 26 <dec></dec></dec></dec></dec></dec></dec></dec></dec> |               |
|     |                                         | AddPktI  Command Parameter(s): Store_Id N1 App_Process_Id Type N2 App_Process_Id Type N2 Sub-Type Sub-Type Sub-Type  TC Control Flags:  Subsch. ID: 10 Det. descr.: Add Pkt Def. to Storage | DH003160 DH004160 DH005160 DH065160 DH005160 DH065160 DH066160 DH005160 DH067160 DH067160 DH0671         | Store ID 2 <dec> Application ID 5 <dec> 0 <dec> Application ID 3 <dec> 2 <dec> 2 <dec> 25 <dec> 26 <dec></dec></dec></dec></dec></dec></dec></dec></dec> |               |

: Version 3 - Unchanged Status

Doc No. :PT-HMOC-OPS-FOP-6001-OPS-OAH
Fop Issue : 3.0

Issue Date: 13/04/10

Allocate or deallocate TM type and subtype in a MM packet store

HERSCHEL

File: H\_FCP\_DHS\_3036.xls
Author: cmevi-hp

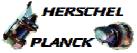

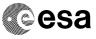

| Step                                 |      |                                                                                                    |        |                 |
|--------------------------------------|------|----------------------------------------------------------------------------------------------------|--------|-----------------|
| No.                                  | Time | Activity/Remarks                                                                                                    | TC/TLM | Display/ Branch |
|                                      |      | TC Seq. Name :HFD3036B (Remove definitions)  TimeTag Type: B Sub Schedule ID:                                                                                                    |        |                 |
|                                      |      |                                                                                                    |        | Next Step:      |
| 3                                    |      | Send TC(15,4) to remove definitions                                                                                                    |        | END             |
|                                      |      | In the TC(15,4) it is necessary to set the following parameters:                                                                                                    |        |                 |
|                                      |      | - <u>Store-ID</u> : the identifier of the Packet Store in which TM packets are stored;                                                                                                    |        |                 |
|                                      |      | - <u>N1</u> : number of TM packet APIDs in the Packet Store Storage Selection Definition that follows;                                                                                                  |        |                 |
|                                      |      | - <u>APID</u> : the identifier of the unit/application for which TM packets are stored;                                                                                                    |        |                 |
|                                      |      | - <u>Type</u> : a telemetry source packet Type;                                                                                                    |        |                 |
|                                      |      | - N2: number of Subtype definitions that follow;                                                                                                    |        |                 |
|                                      |      | - <u>Sub-Type</u> : a telemetry packet Subtype of the specified Type.                                                                                                    |        |                 |
|                                      |      | The current contents of the Packet Store is not affected by the request and, if storage is enabled, packets start or stop to be appended to the Packet Store immediately after the command is executed. |        |                 |
| words and an advantage of the second |      | Note : Differrent TCs are used depending on (SUM(N1) + SUM(N2)) being even or odd.                                                                                                    |        |                 |
|                                      |      | Futhermore, a dedicated TC has been instantiated when for a specified Packet store the entire storing list is to cleared.                                                                               |        |                 |
|                                      |      | WARNING: the following TCs are intended to be just examples.                                                                                                    |        |                 |
| 3.1                                  |      | Clear the entire storing list for the specified Packet Store                                                                                                    |        |                 |
|                                      |      | N1=0                                                                                                    |        |                 |
| L                                    | 1    |                                                                                                    | L      | .1              |

Status : Version 3 - Unchanged

Last Checkin: 28/11/08 Page 7 of 9

Doc No. :PT-HMOC-OPS-FOP-6001-OPS-OAH Fop Issue : 3.0

Issue Date: 13/04/10

Allocate or deallocate TM type and subtype in a MM packet store  $\,$ 

File: H\_FCP\_DHS\_3036.xls

Author: cmevi-hp

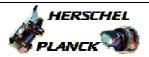

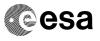

| Step<br>No. | Time | Activity/Remarks                                                                                    | TC/TLM                             | Display/ Branch |
|-------------|------|----------------------------------------------------------------------------------------------------|------------------------------------|-----------------|
|             |      | Execute Telecommand  RemPktDefStorageSel_A                                                          | DC159160                           |                 |
|             |      |                                                                                                    |                                    |                 |
|             |      | <pre>Command Parameter(s) :</pre>                                                                   | 15 <dec></dec>                     |                 |
|             |      |                                                                                                    |                                    |                 |
|             |      | TC Control Flags :  GBM IL DSE                                                                      |                                    |                 |
|             |      | ү                                                                                                   |                                    |                 |
|             |      | Subsch. ID : 10 Det. descr. : Remove Packet Definitions - Clear all                                 |                                    |                 |
|             |      | This Telecommand will not be included in the export                                                 |                                    |                 |
|             |      |                                                                                                    |                                    |                 |
|             |      |                                                                                                    |                                    |                 |
| 3.2         |      | The specified Type of Telemetry packet from the                                                     |                                    |                 |
|             |      | Application Process, covering all Subtypes, is removed (if present) from the list of stored packets |                                    |                 |
|             |      | of the specified Packet Store                                                                       |                                    |                 |
|             |      |                                                                                                    |                                    |                 |
|             |      | N1 > 0 and N2 = 0                                                                                   |                                    |                 |
|             |      | The following is an example of SUM(N1) + SUM(N2) being odd.                                         |                                    |                 |
|             |      | We use however the _E command because our MCS inserts                                               |                                    |                 |
|             |      | automatically the padding octect where missing.                                                     |                                    |                 |
|             |      |                                                                                                    |                                    |                 |
|             |      |                                                                                                    |                                    |                 |
|             |      | Execute Telecommand  RemPktDefStorageSel_E                                                          | DC157160                           |                 |
|             |      | Command Parameter(s) :                                                                              |                                    |                 |
|             |      | Store_Id DH003160                                                                                   | Store ID                           |                 |
|             |      | N1 DH004160<br>App_Process_Id DH065160                                                              | 1 <dec> (Def) Application ID</dec> |                 |
|             |      | Type DH066160                                                                                       | 5 <dec></dec>                      |                 |
|             |      | N2 DH005160                                                                                         | 0 <dec></dec>                      |                 |
|             |      | TC Control Flags :                                                                                  |                                    |                 |
|             |      | GBM IL DSE<br>Y                                                                                     |                                    |                 |
|             |      | Subsch. ID : 10 Det. descr. : Remove Pkt Def. from Storage Selection                                |                                    |                 |
|             |      | Def SUM(N1+N2) even.                                                                                |                                    |                 |
|             |      |                                                                                                    |                                    |                 |
|             |      | This Telecommand will not be included in the export                                                 |                                    |                 |
|             |      | THE TELECOMMENT WITH NOT BE INCIDENCE IN THE EXPORT                                                 |                                    |                 |
| 3.3         |      | The specified Type and related Subtypes of Telemetry                                                |                                    |                 |
| 3.3         |      | packets from the Application Process are removed from                                               |                                    |                 |
|             |      | the list of stored packets of the specified Packet Store                                            |                                    |                 |
|             |      |                                                                                                    |                                    |                 |
|             |      | N1 > 0 and N2 > 0                                                                                   |                                    |                 |
|             |      |                                                                                                    |                                    |                 |
|             |      | The following is an example of SUM(N1) + SUM(N2) being even.                                        |                                    |                 |
|             |      |                                                                                                    |                                    |                 |

Status : Version 3 - Unchanged

Doc No. :PT-HMOC-OPS-FOP-6001-OPS-OAH Fop Issue : 3.0

Issue Date: 13/04/10

Allocate or deallocate TM type and subtype in a MM packet store  $\,$ 

File: H\_FCP\_DHS\_3036.xls

Author: cmevi-hp

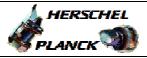

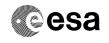

| No. | Time | Activity/Remarks                                                                                                    |                                                                                                    | TC/TLM                                                                                                    | Display/ Branch |
|-----|------|----------------------------------------------------------------------------------------------------|----------------------------------------------------------------------------------------------------|----------------------------------------------------------------------------------------------------|-----------------|
|     |      | Execute Telecommand                                                                                                    |                                                                                                    |                                                                                                    |                 |
|     |      | RemPktD                                                                                                    | efStorageSel_E                                                                                        | DC157160                                                                                                    |                 |
|     |      | Command Parameter(s) :                                                                                                    |                                                                                                    |                                                                                                    |                 |
|     |      | Store_Id                                                                                                    | DH003160                                                                                              | Store ID                                                                                                    |                 |
|     |      | N1                                                                                                    | DH004160                                                                                              | 1 <dec> (Def)</dec>                                                                                                |                 |
|     |      | App_Process_Id                                                                                                    | DH065160                                                                                              | Application ID                                                                                                    |                 |
|     |      | Type                                                                                                    | DH066160                                                                                              | 5 <dec></dec>                                                                                                    |                 |
|     |      | N2                                                                                                    | DH005160                                                                                              | 1 <dec> (Def)</dec>                                                                                                |                 |
|     |      | Sub-Type                                                                                                    | DH067160                                                                                              | 1 <dec></dec>                                                                                                    |                 |
|     |      |                                                                                                    |                                                                                                    |                                                                                                    |                 |
|     |      | TC Control Flags :                                                                                                    |                                                                                                    |                                                                                                    |                 |
|     |      |                                                                                                    | GBM IL DSE                                                                                            |                                                                                                    |                 |
|     |      |                                                                                                    | Y                                                                                                    |                                                                                                    |                 |
|     |      | Subsch. ID : 10                                                                                                    |                                                                                                    |                                                                                                    |                 |
|     |      |                                                                                                    |                                                                                                    |                                                                                                    |                 |
|     |      |                                                                                                    |                                                                                                    |                                                                                                    |                 |
|     |      | Det. descr. : Remove Pkt Def. from S                                                                                                    | torage Selection                                                                                      |                                                                                                    |                 |
|     |      | Def SUM(N1+N2) even.                                                                                                    |                                                                                                    |                                                                                                    |                 |
|     |      | This Telecommand will not be include                                                                                                    | d in the export                                                                                       |                                                                                                    |                 |
|     |      |                                                                                                    |                                                                                                    |                                                                                                    |                 |
|     |      |                                                                                                    |                                                                                                    |                                                                                                    |                 |
| 3.4 |      | It is possible to specify for one Ty                                                                                                    | pe all SubTypes                                                                                       |                                                                                                    |                 |
|     |      | (ie N2=0) and for another Type speci.                                                                                                    | fic subtypes                                                                                          |                                                                                                    |                 |
|     |      | (N2>0) in a same TC.                                                                                                    |                                                                                                    |                                                                                                    |                 |
|     |      |                                                                                                    |                                                                                                    |                                                                                                    |                 |
|     |      | N1 > 1                                                                                                    |                                                                                                    |                                                                                                    |                 |
|     |      |                                                                                                    |                                                                                                    |                                                                                                    |                 |
|     |      | N1 > 1                                                                                                    |                                                                                                    |                                                                                                    |                 |
|     |      |                                                                                                    |                                                                                                    |                                                                                                    |                 |
|     |      | The following is an example of SUM(N1) + SU                                                                                                    | JM(N2) being odd.                                                                                     |                                                                                                    |                 |
|     |      | The following is an example of SUM(N1) + SU                                                                                                    | JM(N2) being odd.                                                                                     |                                                                                                    |                 |
|     |      | The following is an example of SUM(N1) + SL  Execute Telecommand                                                                                                    | JM(N2) being odd.                                                                                     | DC158160                                                                                                    |                 |
|     |      | The following is an example of SUM(N1) + SL  Execute Telecommand  RemPktD                                                                                                    |                                                                                                    | DC158160                                                                                                    |                 |
|     |      | The following is an example of SUM(N1) + SL  Execute Telecommand  RemPktD  Command Parameter(s):                                                                                                    | efStorageSel_0                                                                                        |                                                                                                    |                 |
|     |      | The following is an example of SUM(N1) + SL  Execute Telecommand  RemPktD  Command Parameter(s): Store_Id                                                                                                    | efStorageSel_O                                                                                        | Store ID                                                                                                    |                 |
|     |      | The following is an example of SUM(N1) + SL  Execute Telecommand  RemPktD  Command Parameter(s): Store_Id N1                                                                                                    | efStorageSel_O  DH003160 DH004160                                                                     | Store ID 2 <dec></dec>                                                                                             |                 |
|     |      | The following is an example of SUM(N1) + SL  Execute Telecommand  RemPktD  Command Parameter(s):  Store_Id N1  App_Process_Id                                                                                                    | efStorageSel_O  DH003160 DH004160 DH065160                                                            | Store ID 2 <dec> Application ID</dec>                                                                              |                 |
|     |      | The following is an example of SUM(N1) + SU  Execute Telecommand  RemPktD  Command Parameter(s):  Store_Id N1  App_Process_Id Type                                                                                                    | DH003160 DH004160 DH065160 DH066160                                                                   | Store ID 2 <dec> Application ID 3 <dec></dec></dec>                                                                |                 |
|     |      | The following is an example of SUM(N1) + SL  Execute Telecommand  RemPktD  Command Parameter(s): Store_Id N1 App_Process_Id Type N2                                                                                                    | DH003160 DH004160 DH065160 DH066160 DH005160                                                          | Store ID 2 <dec> Application ID 3 <dec> 0 <dec></dec></dec></dec>                                                  |                 |
|     |      | The following is an example of SUM(N1) + SL  Execute Telecommand  RemPktD  Command Parameter(s): Store_Id N1  App_Process_Id Type N2  App_Process_Id                                                                                                    | DH003160 DH004160 DH065160 DH066160 DH005160 DH065160                                                 | Store ID 2 <dec> Application ID 3 <dec> 0 <dec> Application ID</dec></dec></dec>                                   |                 |
|     |      | The following is an example of SUM(N1) + SL  Execute Telecommand  RemPktD  Command Parameter(s): Store_Id N1  App_Process_Id Type N2  App_Process_Id Type                                                                                                    | DH003160 DH004160 DH065160 DH065160 DH005160 DH005160 DH065160 DH065160                               | Store ID 2 <dec> Application ID 3 <dec> 0 <dec> Application ID 5 <dec></dec></dec></dec></dec>                     |                 |
|     |      | The following is an example of SUM(N1) + SL  Execute Telecommand  RemPktD  Command Parameter(s): Store_Id N1 App_Process_Id Type N2 App_Process_Id Type N2 App_Process_Id Type N2                                                                               | DH003160 DH004160 DH065160 DH065160 DH065160 DH065160 DH065160 DH065160                               | Store ID 2 <dec> Application ID 3 <dec> 0 <dec> Application ID 5 <dec> 1 <dec> (Def)</dec></dec></dec></dec></dec> |                 |
|     |      | The following is an example of SUM(N1) + SL  Execute Telecommand  RemPktD  Command Parameter(s): Store_Id N1  App_Process_Id Type N2  App_Process_Id Type                                                                                                    | DH003160 DH004160 DH065160 DH065160 DH005160 DH005160 DH065160 DH065160                               | Store ID 2 <dec> Application ID 3 <dec> 0 <dec> Application ID 5 <dec></dec></dec></dec></dec>                     |                 |
|     |      | The following is an example of SUM(N1) + SL  Execute Telecommand  RemPktD  Command Parameter(s): Store_Id N1 App_Process_Id Type N2 App_Process_Id Type N2 Sub-Type                                                                                             | DH003160 DH004160 DH065160 DH065160 DH065160 DH065160 DH065160 DH065160                               | Store ID 2 <dec> Application ID 3 <dec> 0 <dec> Application ID 5 <dec> 1 <dec> (Def)</dec></dec></dec></dec></dec> |                 |
|     |      | The following is an example of SUM(N1) + SL  Execute Telecommand  RemPktD  Command Parameter(s): Store_Id N1 App_Process_Id Type N2 App_Process_Id Type N2 App_Process_Id Type N2                                                                               | DH003160 DH004160 DH065160 DH065160 DH065160 DH065160 DH065160 DH065160                               | Store ID 2 <dec> Application ID 3 <dec> 0 <dec> Application ID 5 <dec> 1 <dec> (Def)</dec></dec></dec></dec></dec> |                 |
|     |      | The following is an example of SUM(N1) + SL  Execute Telecommand  RemPktD  Command Parameter(s): Store_Id N1 App_Process_Id Type N2 App_Process_Id Type N2 Sub-Type                                                                                             | DH003160 DH004160 DH065160 DH065160 DH065160 DH065160 DH065160 DH065160                               | Store ID 2 <dec> Application ID 3 <dec> 0 <dec> Application ID 5 <dec> 1 <dec> (Def)</dec></dec></dec></dec></dec> |                 |
|     |      | The following is an example of SUM(N1) + SL  Execute Telecommand  RemPktD  Command Parameter(s): Store_Id N1 App_Process_Id Type N2 App_Process_Id Type N2 Sub-Type                                                                                             | DH003160 DH004160 DH065160 DH065160 DH065160 DH065160 DH065160 DH066160 DH067160                      | Store ID 2 <dec> Application ID 3 <dec> 0 <dec> Application ID 5 <dec> 1 <dec> (Def)</dec></dec></dec></dec></dec> |                 |
|     |      | The following is an example of SUM(N1) + SL  Execute Telecommand  RemPktD  Command Parameter(s): Store_Id N1 App_Process_Id Type N2 App_Process_Id Type N2 Sub-Type                                                                                             | DH003160 DH004160 DH065160 DH066160 DH065160 DH065160 DH066160 DH066160 DH067160                      | Store ID 2 <dec> Application ID 3 <dec> 0 <dec> Application ID 5 <dec> 1 <dec> (Def)</dec></dec></dec></dec></dec> |                 |
|     |      | The following is an example of SUM(N1) + SL  Execute Telecommand  RemPktD  Command Parameter(s): Store_Id N1 App_Process_Id Type N2 App_Process_Id Type N2 Sub-Type TC Control Flags:                                                                           | DH003160 DH004160 DH065160 DH065160 DH065160 DH065160 DH065160 DH066160 DH067160                      | Store ID 2 <dec> Application ID 3 <dec> 0 <dec> Application ID 5 <dec> 1 <dec> (Def)</dec></dec></dec></dec></dec> |                 |
|     |      | The following is an example of SUM(N1) + SU  Execute Telecommand  RemPktD  Command Parameter(s):  Store_Id  N1  App_Process_Id  Type  N2  App_Process_Id  Type  N2  Sub-Type  TC Control Flags:  Subsch. ID: 10                                                 | DH003160 DH004160 DH065160 DH066160 DH065160 DH065160 DH066160 DH005160 DH007160  DH067160            | Store ID 2 <dec> Application ID 3 <dec> 0 <dec> Application ID 5 <dec> 1 <dec> (Def)</dec></dec></dec></dec></dec> |                 |
|     |      | The following is an example of SUM(N1) + SL  Execute Telecommand  RemPktD  Command Parameter(s):  Store_Id  N1  App_Process_Id  Type  N2  App_Process_Id  Type  N2  Sub-Type  TC Control Flags:  Subsch. ID: 10  Det. descr.: Remove Pkt Def. from S            | DH003160 DH004160 DH065160 DH066160 DH065160 DH065160 DH066160 DH005160 DH007160  DH067160            | Store ID 2 <dec> Application ID 3 <dec> 0 <dec> Application ID 5 <dec> 1 <dec> (Def)</dec></dec></dec></dec></dec> |                 |
|     |      | The following is an example of SUM(N1) + SL  Execute Telecommand  RemPktD  Command Parameter(s): Store_Id N1  App_Process_Id Type N2  App_Process_Id Type N2  Sub-Type TC Control Flags:  Subsch. ID: 10 Det. descr.: Remove Pkt Def. from SDef SUM(N1+N2) odd. | DH003160 DH004160 DH065160 DH066160 DH065160 DH066160 DH066160 DH067160  GBM IL DSEY torage Selection | Store ID 2 <dec> Application ID 3 <dec> 0 <dec> Application ID 5 <dec> 1 <dec> (Def)</dec></dec></dec></dec></dec> |                 |
|     |      | The following is an example of SUM(N1) + SL  Execute Telecommand  RemPktD  Command Parameter(s):  Store_Id  N1  App_Process_Id  Type  N2  App_Process_Id  Type  N2  Sub-Type  TC Control Flags:  Subsch. ID: 10  Det. descr.: Remove Pkt Def. from S            | DH003160 DH004160 DH065160 DH066160 DH065160 DH066160 DH066160 DH067160  GBM IL DSEY torage Selection | Store ID 2 <dec> Application ID 3 <dec> 0 <dec> Application ID 5 <dec> 1 <dec> (Def)</dec></dec></dec></dec></dec> |                 |
|     |      | The following is an example of SUM(N1) + SL  Execute Telecommand  RemPktD  Command Parameter(s): Store_Id N1  App_Process_Id Type N2  App_Process_Id Type N2  Sub-Type TC Control Flags:  Subsch. ID: 10 Det. descr.: Remove Pkt Def. from SDef SUM(N1+N2) odd. | DH003160 DH004160 DH065160 DH066160 DH065160 DH066160 DH066160 DH067160  GBM IL DSEY torage Selection | Store ID 2 <dec> Application ID 3 <dec> 0 <dec> Application ID 5 <dec> 1 <dec> (Def)</dec></dec></dec></dec></dec> |                 |
|     |      | The following is an example of SUM(N1) + SL  Execute Telecommand  RemPktD  Command Parameter(s): Store_Id N1  App_Process_Id Type N2  App_Process_Id Type N2  Sub-Type TC Control Flags:  Subsch. ID: 10 Det. descr.: Remove Pkt Def. from SDef SUM(N1+N2) odd. | DH003160 DH004160 DH065160 DH066160 DH065160 DH066160 DH066160 DH067160  GBM IL DSEY torage Selection | Store ID 2 <dec> Application ID 3 <dec> 0 <dec> Application ID 5 <dec> 1 <dec> (Def)</dec></dec></dec></dec></dec> |                 |

: Version 3 - Unchanged Status

Page 9 of 9 Last Checkin: 28/11/08